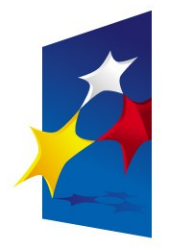

**KAPITAŁ LUDZKI** NARODOWA STRATEGIA SPÓJNOŚCI

**UNIA EUROPEJSKA EUROPEJSKI FUNDUSZ SPOŁECZNY** 

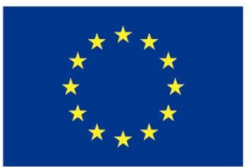

# "**Układy reprogramowalne i SoC"** "**Układy reprogramowalne i SoC" "Język VHDL (część 2)**" **"Język VHDL (część 2)**"

## Prezentacja jest współfinansowana przez Prezentacja jest współfinansowana przez Unię Europejską w ramach Unię Europejską w ramach Europejskiego Funduszu Społecznego w projekcie pt. Europejskiego Funduszu Społecznego w projekcie pt.

"*Innowacyjna dydaktyka bez ograniczeń - zintegrowany rozwój Politechniki Łódzkiej -*  "*Innowacyjna dydaktyka bez ograniczeń - zintegrowany rozwój Politechniki Łódzkiej zarządzanie Uczelnią, nowoczesna oferta edukacyjna i wzmacniania zdolności do zarządzanie Uczelnią, nowoczesna oferta edukacyjna i wzmacniania zdolności do zatrudniania osób niepełnosprawnych*" *zatrudniania osób niepełnosprawnych*"

Prezentacja dystrybuowana jest bezpłatnie Prezentacja dystrybuowana jest bezpłatnie

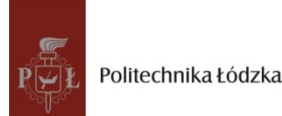

Politechnika Łódzka, ul. Żeromskiego 116, 90-924 Łódź, tel. (042) 631 28 83 www.kapitalludzki.p.lodz.pl

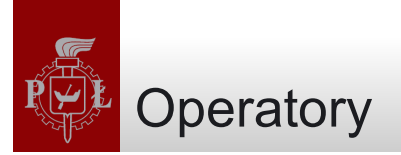

- VHDL posiada szereg predefiniowanych operatorów:
	- –Przypisania
	- Logicznych
	- –Arytmetycznych
	- Relacji
	- –Przesunięć
	- –Konkatenacji

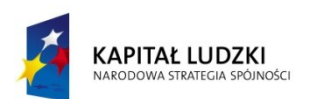

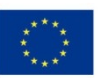

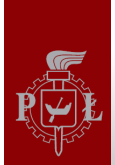

#### Operatory przypisania

- Używane do nadawania wartości sygnałom, zmiennym i stałym
	- **<=** dla sygnałów
	- **:=** dla zmiennych, stałych oraz parametrów GENERIC. Używany również do nadawania wartości początkowych.
	- **=>** do nadawania wartości poszczególnym elementom wektora.

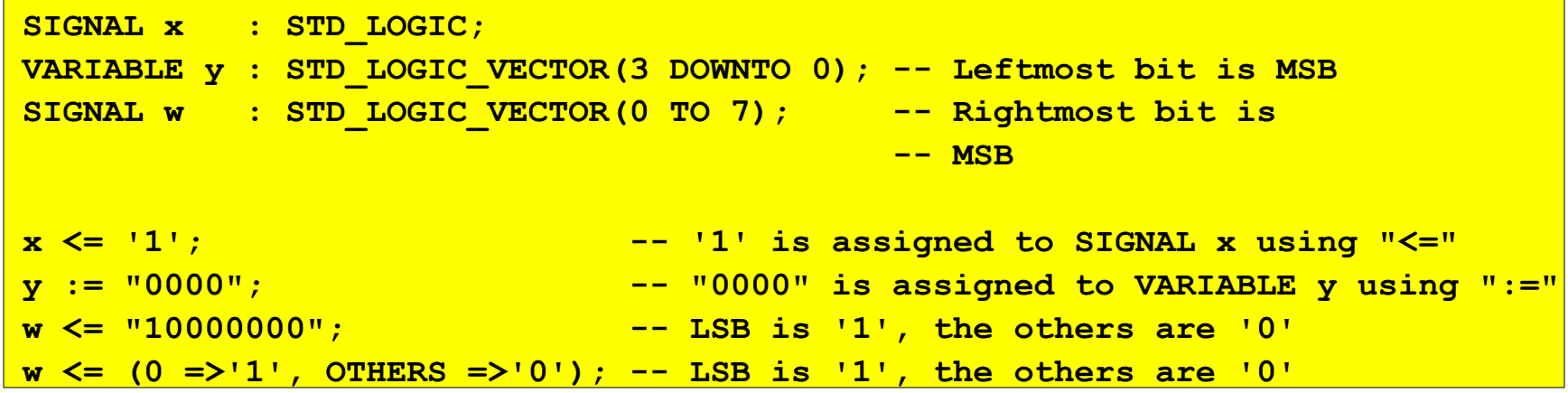

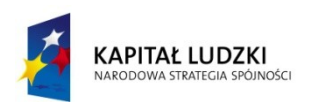

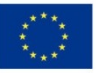

**y <= NOT a AND b; -- (a'.b)**

**y <= a NAND b; -- (a.b)'**

**y <= NOT (a AND b); -- (a.b)'**

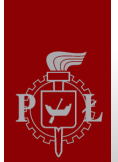

- Dla operandów typu BIT, STD\_LOGIC, STD\_ULOGIC, BIT\_VECTOR, STD\_LOGIC\_VECTOR lub STD\_ULOGIC\_VECTOR
	- NOT
	- AND
	- OR
	- NAND
	- NOR
	- XOR
	- XNOR (VHDL93)
- NOT ma wyższy priorytet niż pozostałe operatory

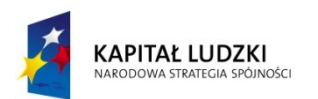

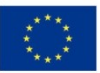

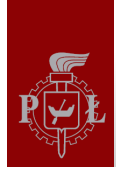

## Operatory arytmetyczne

- Używane do operacji arytmetycznych na typach INTEGER, SIGNED, UNSIGNED i REAL
	- dodawanie (+)
	- odejmowanie (-)
	- mnożenie (\*)
	- dzielenie (/)
	- potęgowanie (\*\*)
	- modulo, znak taki jak znak drugiego argumentu (MOD)
		- $-5 \mod 3 = 1$
		- 7 mod  $-4 = -1$
	- modulo, znak taki jak znak pierwszego argumentu (REM)
		- $-5$  rem  $3 = -2$
		- 7 rem  $-4 = 3$
	- wartość bezwzględna (ABS)

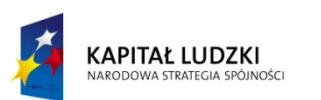

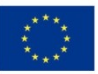

- Wsparcie dla syntezy:
	- dodawanie, odejmowanie, mnożenie bez ograniczeń
	- dzielenie tylko potęgi dwójki (przesunięcie bitowe)
	- pozostałe przeważnie niesyntezowalne

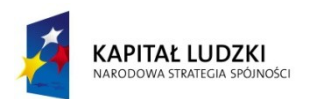

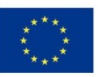

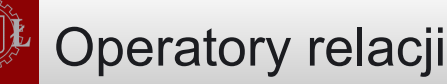

- Dla typów INTEGER, SIGNED, UNSIGNED i REAL
	- $-$  równe  $(=)$
	- różne (/=)
	- mniejsze (<)
	- większe (>)
	- mniejsze lub równe (<=)
	- wieksze lub równe (>=)

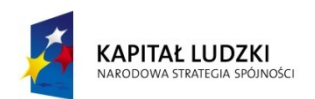

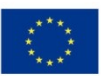

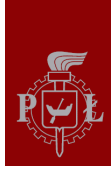

- Wprowadzone w VHDL93
	- <lewy operand> operacja <prawy operand>
	- lewy operand BIT\_VECTOR
	- prawy operand INTEGER
	- sll przesuwa logicznie w lewo (miejsca zwolnione zapisywane są wartością '0')
	- srl przesuwa logicznie w prawo (miejsca zwolnione zapisywane są wartością '0')
	- sla przesuwa arytmetycznie w lewo (miejsca zwolnione zapisywane są kopią prawego bitu)
	- sra przesuwa arytmetycznie w prawo (miejsca zwolnione zapisywane są kopią lewego bitu)
	- rol obraca logicznie w lewo (pierwszy bit staje się drugim, drugi trzecim, itd.)
	- ror obraca logicznie w prawo (pierwszy bit staje się ostatnim, drugi pierwszym, itd.)

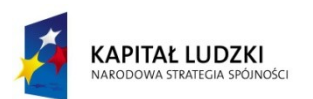

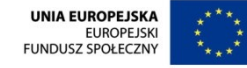

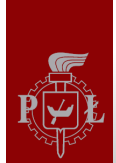

- $\delta$
- Dla typów BIT, BIT\_VECTOR, STD\_LOGIC, STD\_LOGIC\_VECTOR, STD\_ULOGIC, STD\_ULOGIC\_VECTOR, SIGNED, UNSIGNED

**y <= "01000010";**

**z <= "010" & y & "11";**

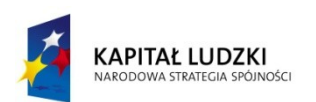

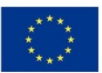

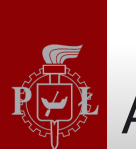

### Atrybuty tablic

- Typy tablicowe posiadają następujące predefiniowane atrybuty:
	- d'LOW: Najniższy indeks tablicy
	- d'HIGH: Najwyzszy adres tablicy
	- d'LEFT: Indeks skrajnego lewego elementu tablicy
	- d'RIGHT: Indeks skrajnego prawego elementu tablicy
	- d'LENGTH: Rozmiar wektora
	- d'RANGE: Zakres wektora
	- d'REVERSE\_RANGE: Odwrócony zakres wektora

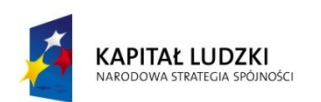

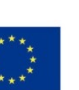

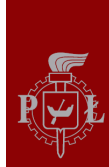

```
SIGNAL d : STD_LOGIC_VECTOR (7 DOWNTO 0);
d'LOW=0, d'HIGH=7, d'LEFT=7, d'RIGHT=0, d'LENGTH=8,
d'RANGE=(7 downto 0), d'REVERSE_RANGE=(0 to 7).
SIGNAL x: STD_LOGIC_VECTOR (0 TO 7);
-- All four LOOP statements below are synthesizable and equivalent.
FOR i IN RANGE (0 TO 7) LOOP ...
FOR i IN x'RANGE LOOP ...
FOR i IN RANGE (x'LOW TO x'HIGH) LOOP ...
FOR i IN RANGE (0 TO x'LENGTH-1) LOOP ...
```
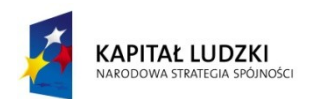

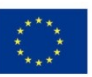

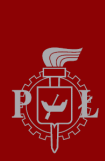

- s'EVENT: Zwraca true, jeżeli w obecnej chwili nastąpiło zdarzenie na sygnale s
- s'STABLE: Zwraca true, jeżeli w obecnej chwili nie było zdarzenia na sygnale s
- s'ACTIVE: Zwraca true, jeżeli s = '1'
- s'QUIET <time>: Zwraca true, jeżeli nie było zdarzenia na sygnale s w podanym czasie
- s'LAST\_EVENT: Zwraca czas od ostatniego zdarzenia na sygnale s
- s'LAST ACTIVE: Zwraca czas od ostatniego momentu, gdy s miało wartość '1'
- s'LAST\_VALUE: Zwraca wartość s sprzed ostatniego zdarzenia na sygnale s

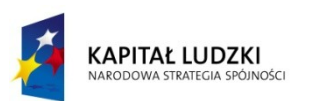

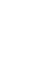

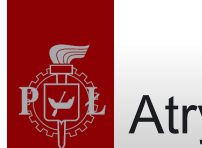

• Większość atrybutów sygnałów służy jedynie do symulacji, jedynie dwa pierwsze są używane przy syntezie

```
IF (clk'EVENT AND clk='1')... -- EVENT attribute used
-- with IF
IF (NOT clk'STABLE AND clk='1')... -- STABLE attribute used
-- with IF
WAIT UNTIL (clk'EVENT AND clk='1'); -- EVENT attribute used
-- with WAIT
IF RISING_EDGE(clk)... -- call to a function
```
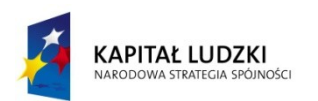

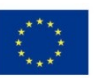

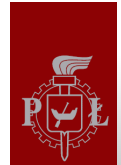

#### Atrybuty zdefiniowane przez użytkownika

- Oprócz korzystania z predefiniowanych atrybutów użytkownik może również definiować własne
- Deklaracja atrybutu:

**ATTRIBUTE attribute\_name: attribute\_type;**

• Specyfkacja atrybutu:

**ATTRIBUTE attribute\_name OF target\_name: class IS value;**

- Gdzie:
	- attribute\_type: dowolny typ danych
	- class: TYPE, SIGNAL, FUNCTION, itd.
	- value: '0', 27, ''00 11 10 01'', itd.

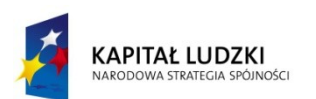

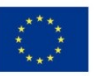

Atrybuty zdefiniowane przez użytkownika - przykłady

```
ATTRIBUTE number of inputs: INTEGER; --- -- declaration
ATTRIBUTE number_of_inputs OF nand3: SIGNAL IS 3; -- specification
...
inputs <= nand3'number_of_inputs; -- attribute call, returns 3
```
• Wielu producentów narzędzi do syntezy (w tym Xilinx) stosuje atrybut *enum\_encoding*, pozwalający na wybór kodowania typów wyliczeniowych:

**ATTRIBUTE enum\_encoding OF color: TYPE IS "11 00 10 01";**

• Najczęstszym zastosowaniem tego atrybutu jest synteza automatów skończonych

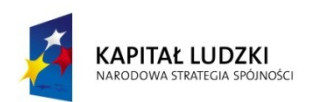

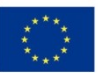

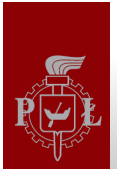

- Predefiniowane operatory mogą operować tylko na niektórych typach danych
- Jeżeli nam to nie wystarcza, możemy zdefiniować własne:

```
--------------------------------------
FUNCTION "+" (a: INTEGER, b: BIT) RETURN INTEGER IS
BEGIN
    IF (b='1') THEN RETURN a+1;
    ELSE RETURN a;
    END IF;
END "+";
--------------------------------------
------------------------------
SIGNAL inp1, outp: INTEGER RANGE 0 TO 15;
SIGNAL inp2: BIT;
    (...)
outp <= 3 + inp1 + inp2;
    (...)
------------------------------
```
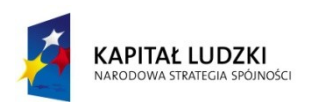

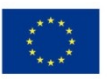

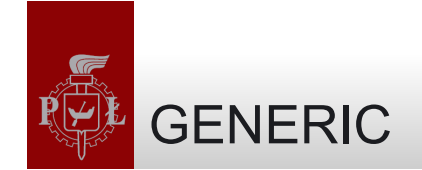

## • GENERIC służy do parametryzacji kodu VHDL

GENERIC (parameter name : parameter type := parameter value) ;

• Przykład: zdefiniować parametr o nazwie n, typu INTEGER, z domyślną wartością 8:

```
ENTITY my_entity IS
    GENERIC (n : INTEGER := 8);
    PORT (...);
END my_entity;
ARCHITECTURE my_architecture OF my_entity IS
 ...
END my_architecture:
```
• W entity można mieć więcej niż jeden parametr GENERIC:

**GENERIC (n: INTEGER := 8; vector: BIT\_VECTOR := "00001111");**

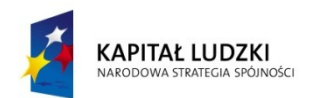

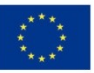

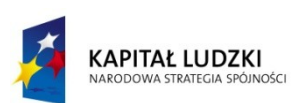

**32 ---------------------------------------------**

#### *Układy reprogramowalne i SoC 18*

#### Przykład: dekoder

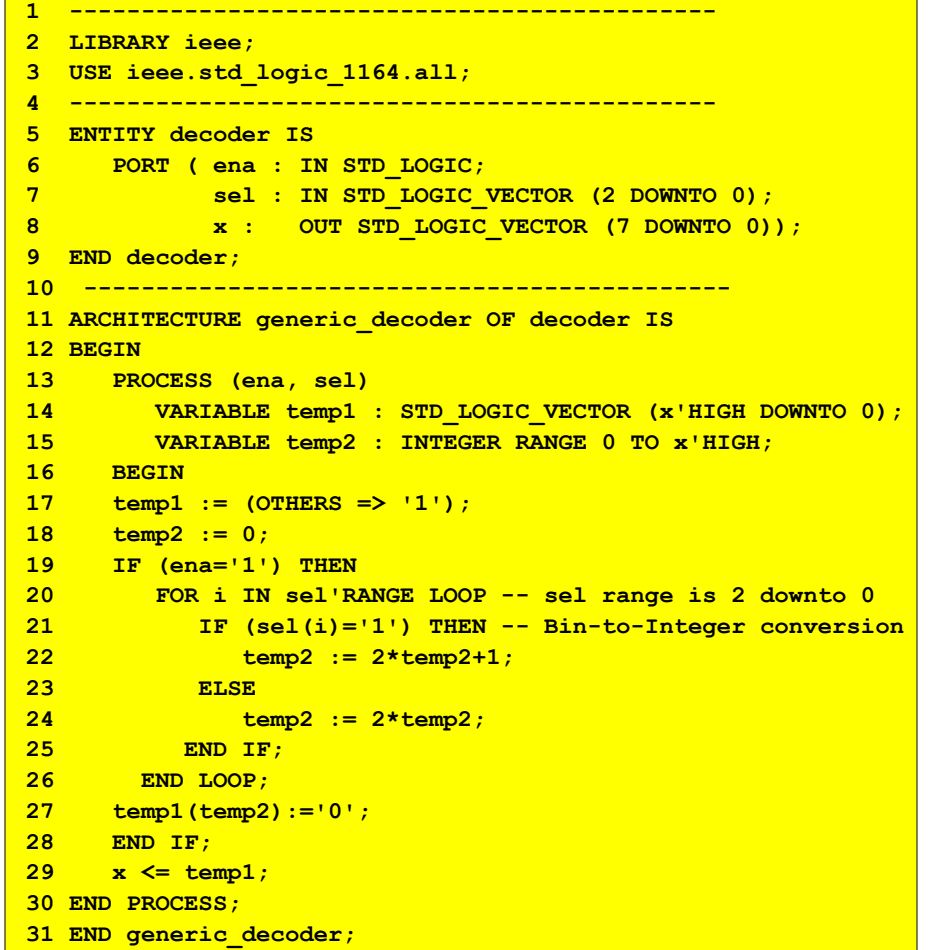

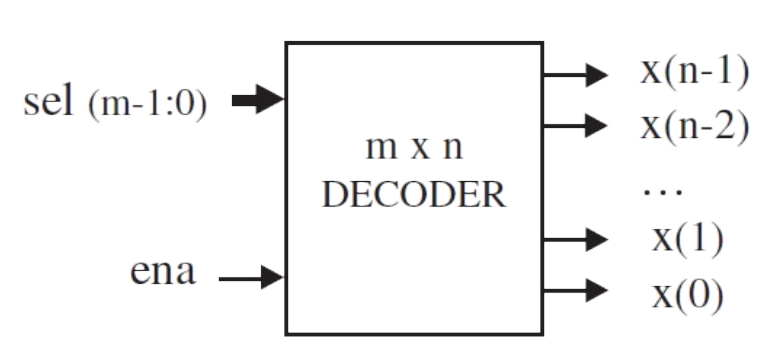

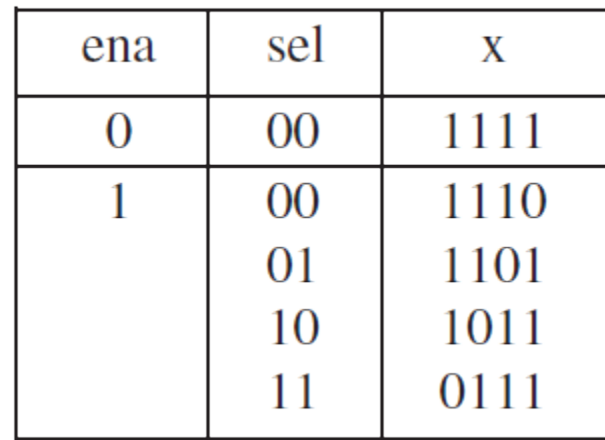

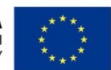

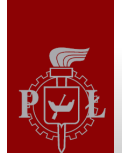

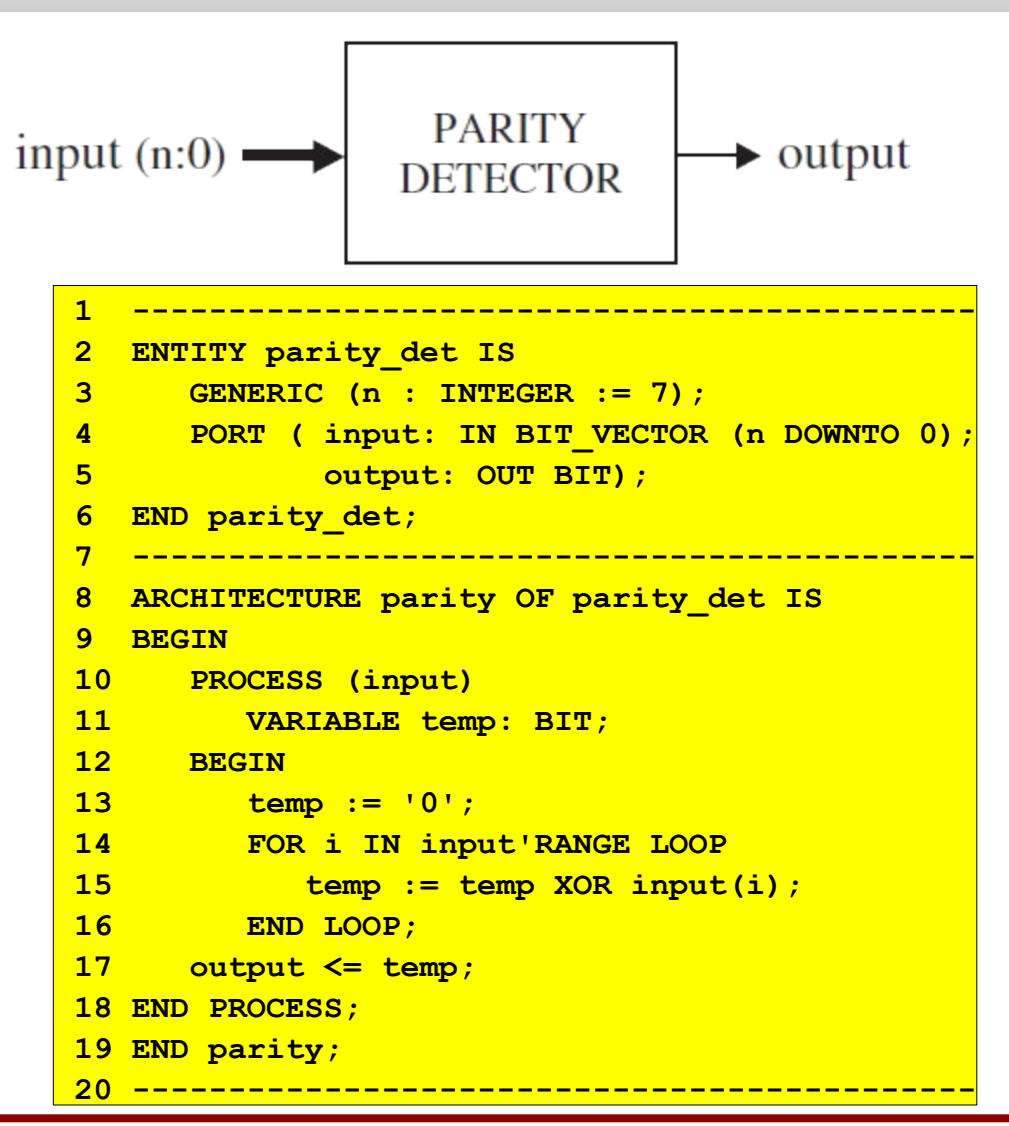

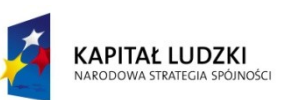

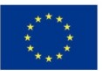

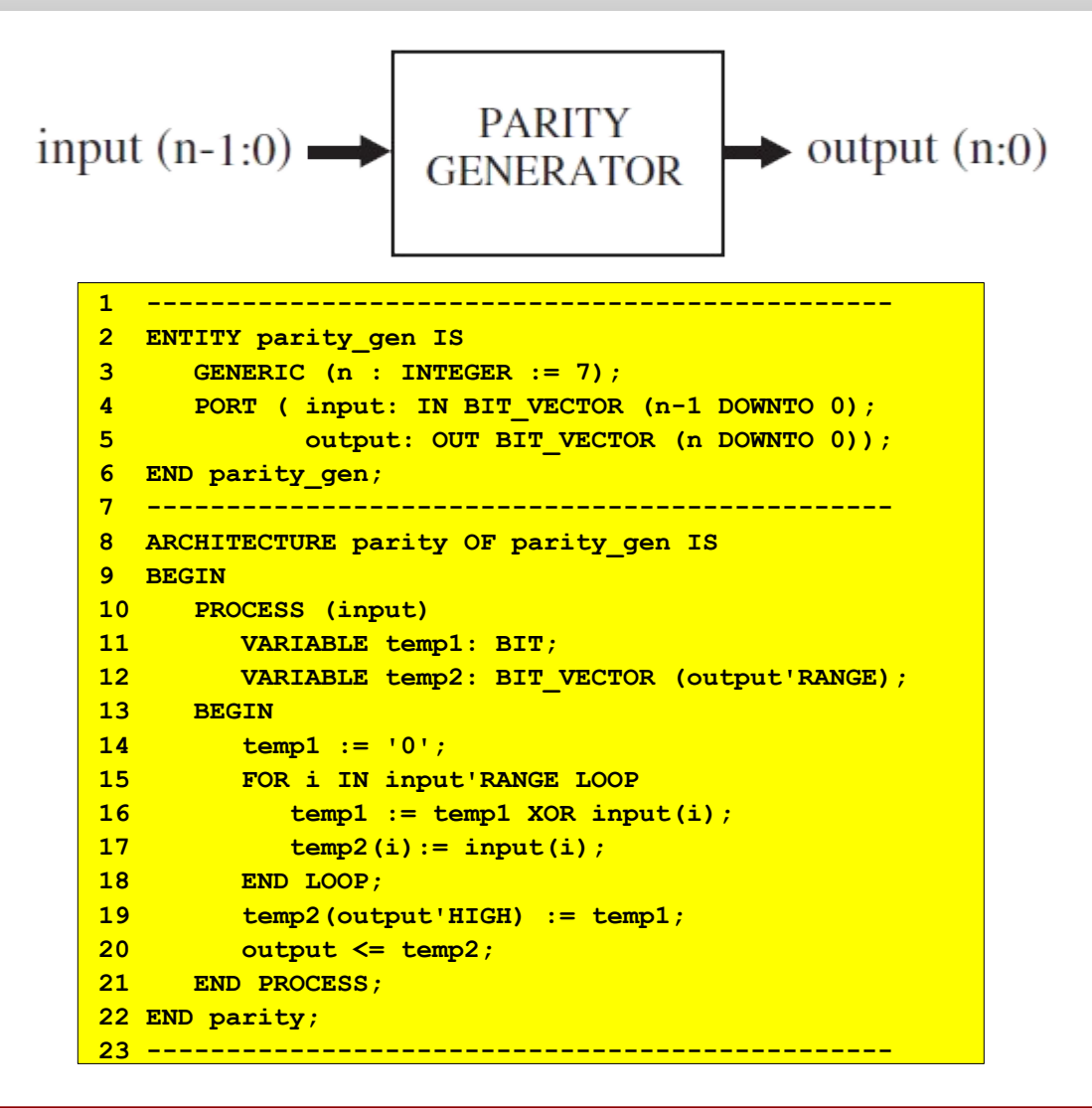

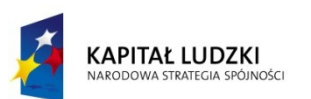

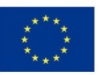

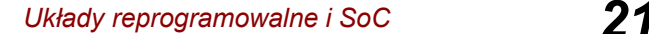

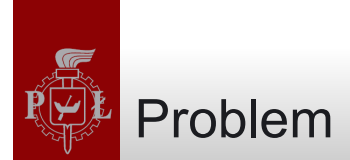

```
SIGNAL a : BIT := '1';
SIGNAL b : BIT_VECTOR (3 DOWNTO 0) := "1100";
SIGNAL c : BIT_VECTOR (3 DOWNTO 0) := "0010";
SIGNAL d : BIT VECTOR (7 DOWNTO 0);
SIGNAL e : INTEGER RANGE 0 TO 255;
SIGNAL f : INTEGER RANGE -128 TO 127;
x1 \le a \& c; \longrightarrow x1 \le ax2 \leq c & b; example 2 \leq c \leq c \leq c \leq c \leq c \leq c \leq c \leq c \leq c \leq c \leq c \leq c \leq c \leq c \leq c \leq c \leq c \leq c \leq c
x3 \leq b XOR c; \to x3 \leqx4 \le a \text{ NOR } b(3); \longrightarrow x4 \le ax5 \leq b \text{ s}11 \text{ } 2; \longrightarrow x5 \leqx6 <= b sla 2; -> x6 <= ________
x7 \leq b rol 2; \to x7 \leqx8 \le a AND NOT b(0) AND NOT c(1); \rightarrow x8 \le ad <= (5=>'0', OTHERS=>'1'); -> d <= ________
c'LOW -> ->
d'HIGH -> ->
c'LEFT ->
d'RIGHT ->
c'RANGE ->
d'LENGTH ->
c'REVERSE_RANGE -> ______
```
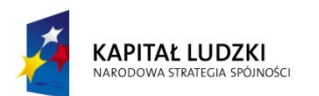

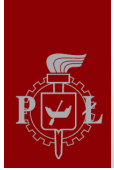

- W języku VHDL można pisać kod współbieżny i sekwencyjny.
- Występują dwie instrukcje współbieżne: WHEN i GENERATE
- W kodzie współbieżnym mogą również wystąpić przypisania z użyciem operatorów oraz przypisanie blokowe
- Jeżeli w kodzie występują tylko instrukcje współbieżne, wynik nie zależy od ich kolejności

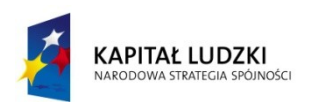

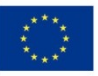

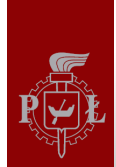

#### Multiplekser w postaci kodu współbieżnego

```
1 ---------------------------------------
2 LIBRARY ieee;
3 USE ieee.std_logic_1164.all;
4 ---------------------------------------
5 ENTITY mux IS
6 PORT ( a, b, c, d, s0, s1: IN STD_LOGIC;
7 y: OUT STD_LOGIC);
8 END mux;
9 ---------------------------------------
10 ARCHITECTURE pure_logic OF mux IS
11 BEGIN
12 y <= (a AND NOT s1 AND NOT s0) OR
13 (b AND NOT s1 AND s0) OR
14 (c AND s1 AND NOT s0) OR
15 (d AND s1 AND s0);
16 END pure_logic;
17 ---------------------------------------
```
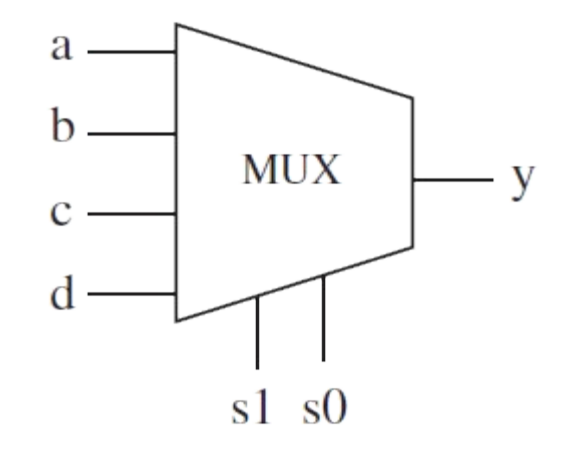

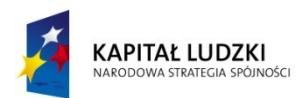

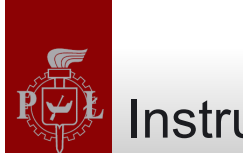

### Instrukcja WHEN

• Instrukcja WHEN może mieć dwie postacie: – WHEN/ELSE

> **assignment WHEN condition ELSE assignment WHEN condition ELSE ...;**

– WITH/SELECT/WHEN

**WITH identifier SELECT assignment WHEN value, assignment WHEN value, ...;**

- W drugiej postaci wszystkie warianty muszą być obsłużone, więc często przydatne jest słowo kluczowe **OTHERS**
- Przydatne jest także słowo kluczowe UNAFFECTED, gdy nie chcemy wykonać przypisania w pewnych wariantach

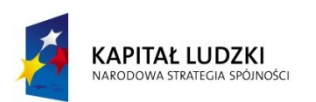

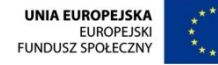

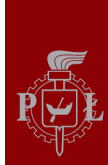

#### Instrukcja WHEN - przykład

```
------ With WHEN/ELSE -------------------------
outp <= "000" WHEN (inp='0' OR reset='1') ELSE
          "001" WHEN ctl='1' ELSE
          "010";
---- With WITH/SELECT/WHEN --------------------
WITH control SELECT
    output <= "000" WHEN reset,
    "111" WHEN set,
    UNAFFECTED WHEN OTHERS;
-----------------------------------------------
```
• WHEN value może przyjąć jedną z trzech form:

```
WHEN value 1988 CONTERNATION -- single value
WHEN value1 to value2 -- range, for enumerated data types
                           -- only
WHEN value1 | value2 |... -- value1 or value2 or ...
```
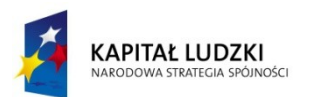

Projekt współfinansowany przez Unię Europejską w ramach Europejskiego Funduszu Społecznego

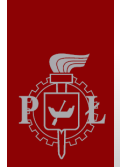

```
1 ------- Solution 1: with WHEN/ELSE --------
2 LIBRARY ieee;
3 USE ieee.std_logic_1164.all;
4 -------------------------------------------
5 ENTITY mux IS
6 PORT ( a, b, c, d: IN STD_LOGIC;
7 sel: IN STD_LOGIC_VECTOR (1 DOWNTO 0);
8 b y: OUT STD LOGIC);
9 END mux;
10 -------------------------------------------
11 ARCHITECTURE mux1 OF mux IS
12 BEGIN
13 y <= a WHEN sel="00" ELSE
14 b WHEN sel="01" ELSE
15 c WHEN sel="10" ELSE
16 d;
17 END mux1;
18 -------------------------------------------
```
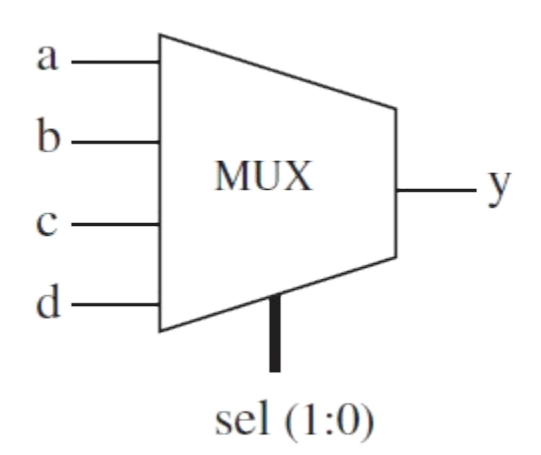

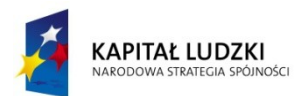

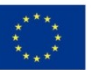

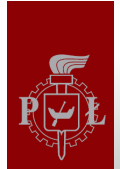

```
1 --- Solution 2: with WITH/SELECT/WHEN -----
2 LIBRARY ieee;
3 USE ieee.std_logic_1164.all;
4 -------------------------------------------
                                                       a
5 ENTITY mux IS
6 PORT ( a, b, c, d: IN STD_LOGIC;
                                                       h
7 sel: IN STD LOGIC VECTOR (1 DOWNTO 0);
                                                               MUX
                                                                            V
8 b y: OUT STD LOGIC);
9 END mux;
10 -------------------------------------------
                                                       C1
11 ARCHITECTURE mux2 OF mux IS
12 BEGIN
                                                               \text{sel}(1:0)13 WITH sel SELECT
14 y <= a WHEN "00", -- notice "," instead of ";"
15 b WHEN "01",
16 c WHEN "10",
17 d WHEN OTHERS; -- cannot be "d WHEN "11" "
18 END mux2;
19 --------------------------------------------
```
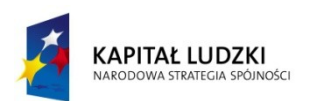

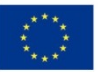

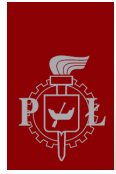

#### Przykład - multiplekser (3)

**1 ----------------------------------------------**

```
2 LIBRARY ieee;
3 USE ieee.std_logic_1164.all;
  4 ----------------------------------------------
5 ENTITY mux IS
6 PORT ( a, b, c, d: IN STD_LOGIC;
7 sel: IN INTEGER RANGE 0 TO 3;
8 b y: OUT STD LOGIC);
9 END mux;
10 ---- Solution 1: with WHEN/ELSE ---------------
11 ARCHITECTURE mux1 OF mux IS
12 BEGIN
13 y <= a WHEN sel=0 ELSE
14 b WHEN sel=1 ELSE
15 c WHEN sel=2 ELSE
16 d;
17 END mux1;
18 -- Solution 2: with WITH/SELECT/WHEN --------
19 ARCHITECTURE mux2 OF mux IS
20 BEGIN
21 WITH sel SELECT
22 y <= a WHEN 0,
23 b WHEN 1,
24 c WHEN 2,
25 d WHEN 3; -- here, 3 or OTHERS are equivalent,
26 END mux2; -- for all options are tested anyway
27 -----------------------------------------------
```
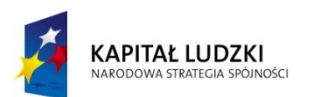

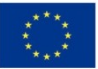

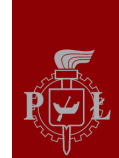

#### Przykład - bufor trójstanowy

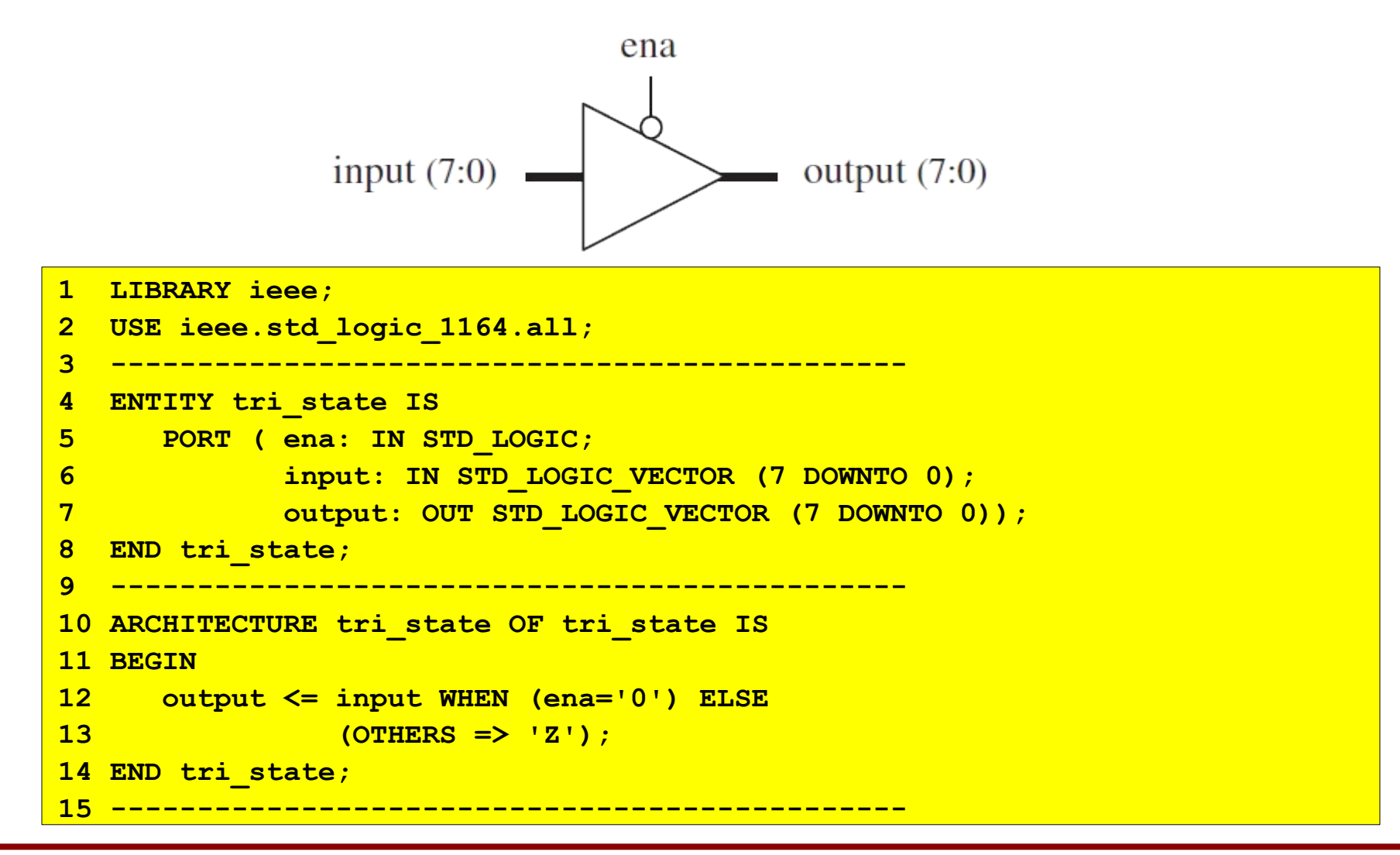

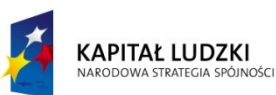

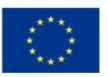

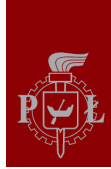

#### Przykład - koder

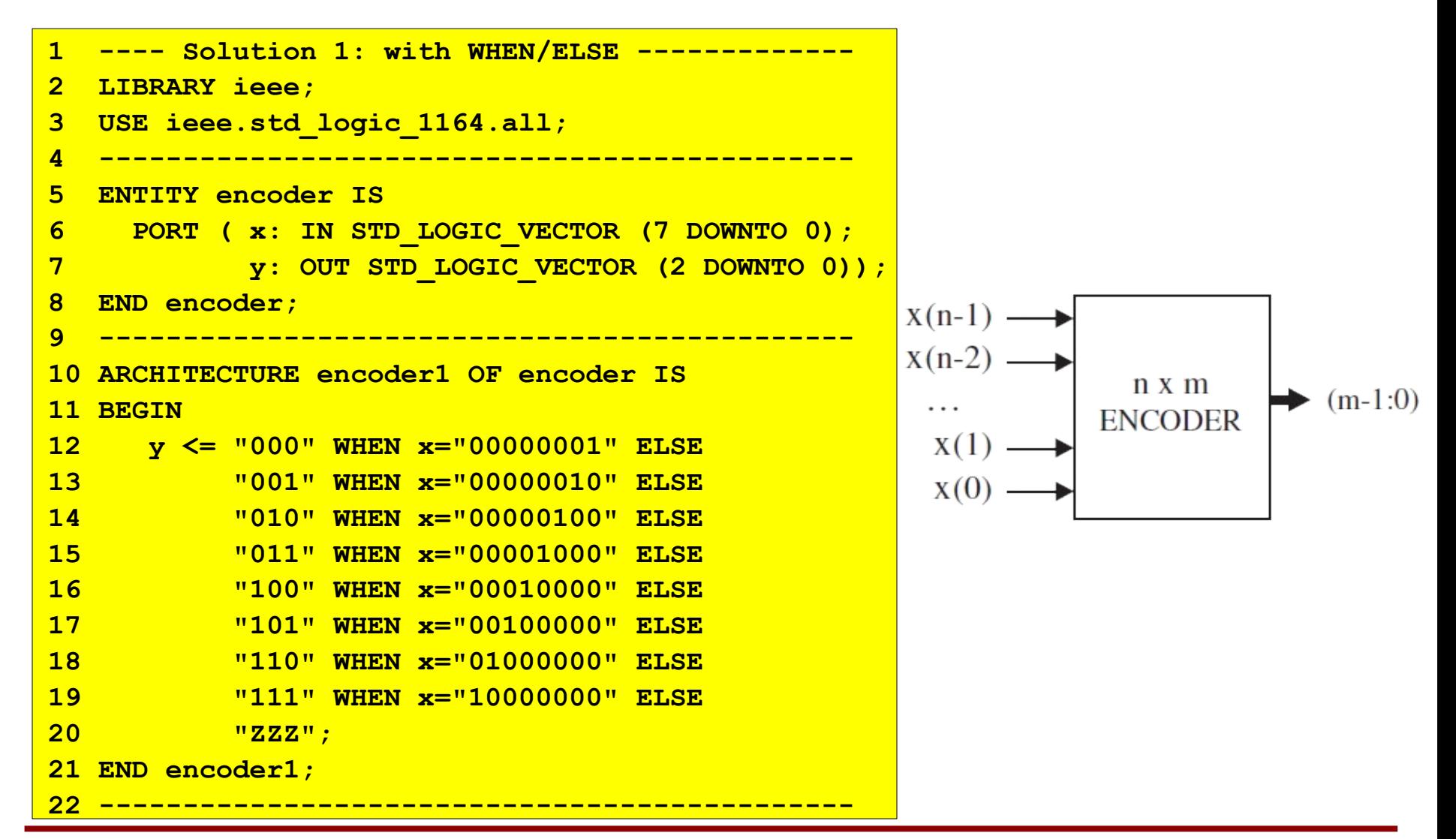

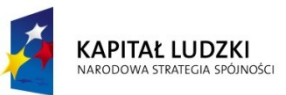

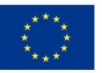

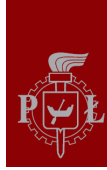

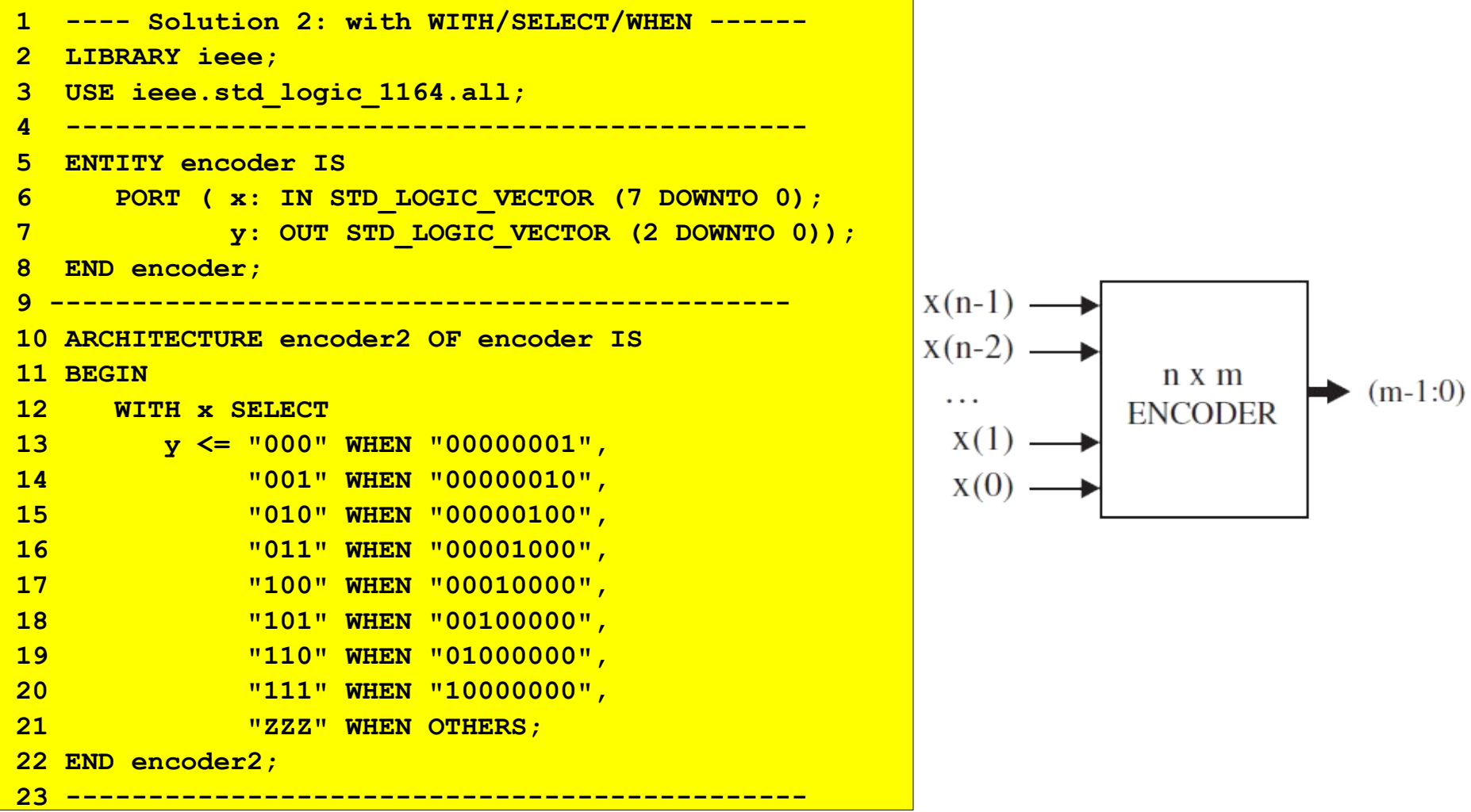

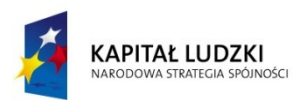

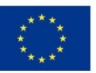

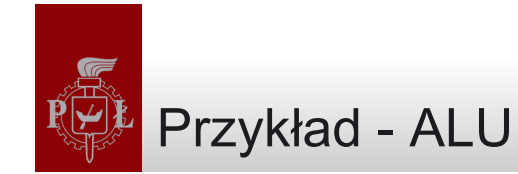

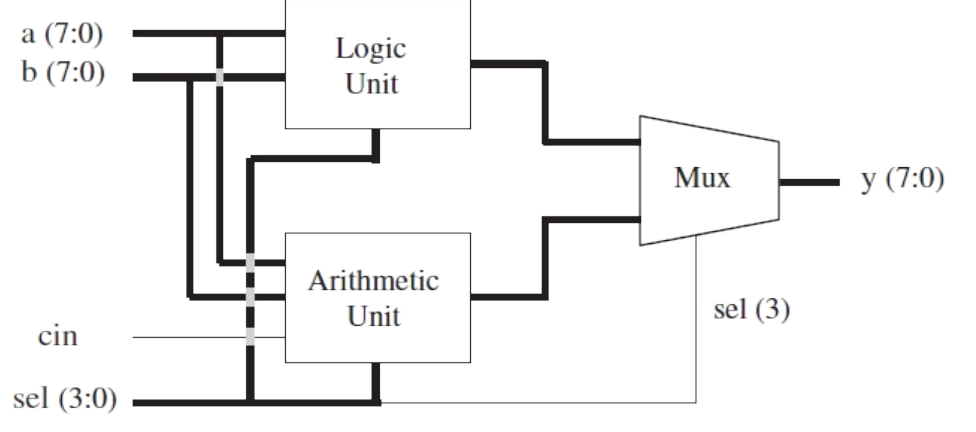

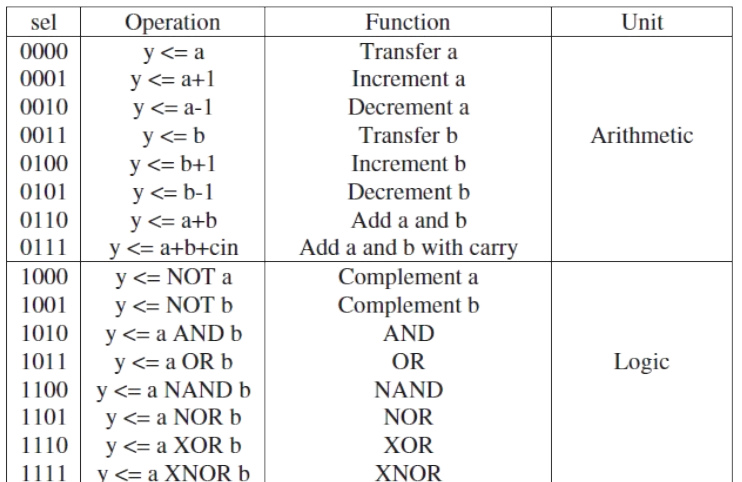

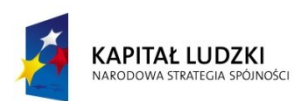

Projekt współfinansowany przez Unię Europejską w ramach Europejskiego Funduszu Społecznego

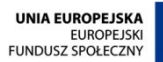

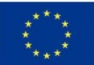

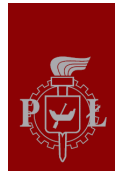

**2 LIBRARY ieee;**

**6 ENTITY ALU IS**

**11 END ALU;**

**15 BEGIN**

**3 USE ieee.std\_logic\_1164.all; 4 USE ieee.std\_logic\_unsigned.all;**

**5 ----------------------------------------------**

**9 b** cin: IN STD LOGIC;

**13 ARCHITECTURE dataflow OF ALU IS**

**16 ----- Arithmetic unit: ------ 17 WITH sel(2 DOWNTO 0) SELECT 18 arith <= a WHEN "000",**

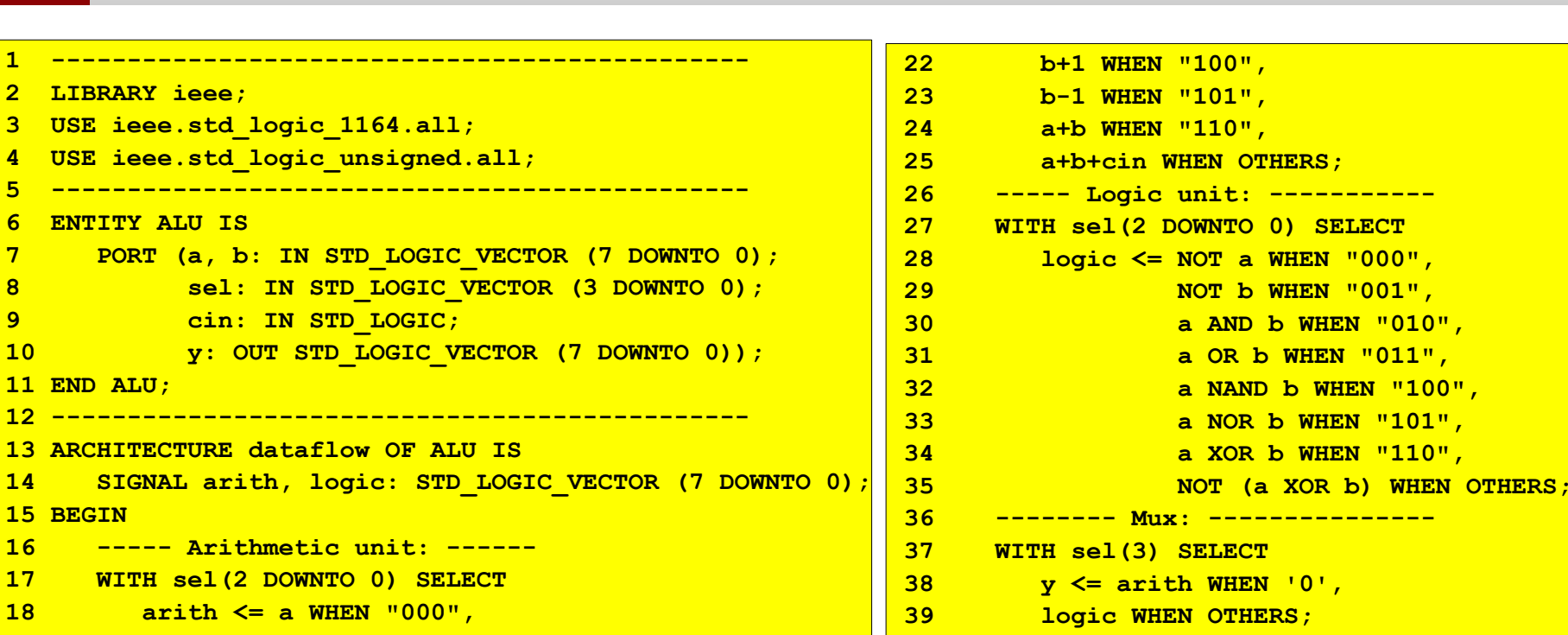

**40 END dataflow;**

**41 -----------------------------------------**

KAPITAŁ LUDZKI VARODOWA STRATEGIA SPÓJNOŚCI

**19 a+1 WHEN "001", 20 a-1 WHEN "010", 21 b WHEN "011",**

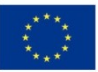

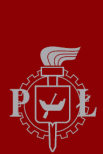

• Instrukcja współbiezna, pozwalająca na wielokrotne powtórzenie sekcji kodu, generując wiele wersji tego samego przypisania. Posiada dwie formy:

# – FOR/GENERATE

**label: FOR identifier IN range GENERATE (concurrent assignments) END GENERATE;**

## – IF/GENERATE

**label: IF condition GENERATE**

 **(concurrent assignments)**

**END GENERATE;**

# ELSE jest niedozwolone

• Instrukcja GENERATE musi być opatrzona etykietą.

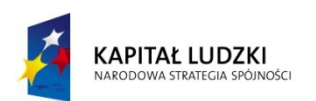

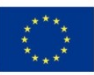

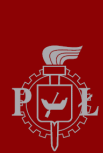

#### GENERATE - przykłady

```
SIGNAL x: BIT VECTOR (7 DOWNTO 0);
SIGNAL y: BIT VECTOR (15 DOWNTO 0);
SIGNAL z: BIT_VECTOR (7 DOWNTO 0);
...
G1: FOR i IN x'RANGE GENERATE
    z(i) <= x(i) AND y(i+8);
END GENERATE;
```
• Aby kod był syntezowalny, oba limity muszą być statyczne

```
NotOK: FOR i IN 0 TO choice GENERATE
    (concurrent statements)
END GENERATE;
```
• Nie należy wykonywać wielokrotnych przypisań do tego samego sygnału:

```
OK: FOR i IN 0 TO 7 GENERATE
    output(i)<='1' WHEN (a(i) AND b(i))='1' ELSE '0';
END GENERATE;
NotOK: FOR i IN 0 TO 7 GENERATE
    accum <="11111111" WHEN (a(i) AND b(i))='1' ELSE "00000000";
END GENERATE;
NotOK: For i IN 0 to 7 GENERATE
    accum <= accum + 1 WHEN x(i)='1';
END GENERATE;
```
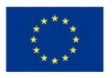

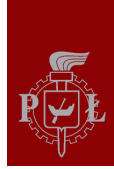

#### Przykład - układ przesuwający wektor

```
------------------------------------------------
2 LIBRARY ieee;
3 USE ieee.std_logic_1164.all;
4 ------------------------------------------------
5 ENTITY shifter IS
6 PORT ( inp: IN STD_LOGIC_VECTOR (3 DOWNTO 0);
7 sel: IN INTEGER RANGE 0 TO 4;
                                                             row(0): 0\ 0\ 0\ 0\ 1\ 1\ 1\ 18 buby: OUT STD LOGIC VECTOR (7 DOWNTO 0));
                                                             row(1): 0\ 0\ 0\ 1\ 1\ 1\ 1\ 09 END shifter;
10 ------------------------------------------------
                                                             row(2): 0 \t0 \t1 \t1 \t1 \t0 \t011 ARCHITECTURE shifter OF shifter IS
12 SUBTYPE vector IS STD_LOGIC_VECTOR (7 DOWNTO 0);
                                                             row(3): 0 \underline{1} \underline{1} \underline{1} \underline{1} \underline{0} \underline{0} \underline{0}13 TYPE matrix IS ARRAY (4 DOWNTO 0) OF vector;
                                                             row(4): 1111000014 SIGNAL row: matrix;
15 BEGIN
16 row(0) <= "0000" & inp;
17 G1: FOR i IN 1 TO 4 GENERATE
18 row(i) <= row(i-1)(6 DOWNTO 0) & '0';
19 END GENERATE;
20 outp <= row(sel);
21 END shifter;
22 ------------------------------------------------
```
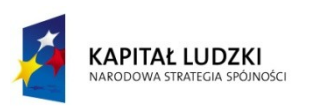

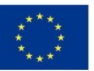

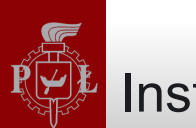

- Występują dwa rodzaje instrukcji BLOCK:
	- prosty
	- chroniony
- Prosta instrukcja BLOCK to metoda na lokalny podział kodu
- Pozwala na powiązanie zestawu instrukcji współbieżnych w jeden blok, zwiększając czytelność kodu.

```
label: BLOCK
    [declarative part]
BEGIN
    (concurrent statements)
END BLOCK label;
```
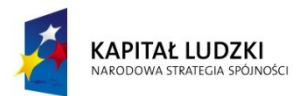

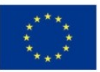

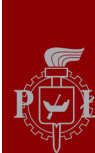

```
ARCHITECTURE example ...
```
**------------------------**

**BEGIN**

 **... block1: BLOCK**

 **BEGIN**

 **...**

 **END BLOCK block1**

 **...**

 **block2: BLOCK**

 **BEGIN**

 **...**

 **END BLOCK block2;**

 **...**

**END example;**

**------------------------**

```
b1: BLOCK
```
 **SIGNAL a: STD\_LOGIC;**

**BEGIN**

```
 a <= input_sig WHEN ena='1' ELSE 'Z';
END BLOCK b1;
```
# • Bloki można zagnieżdżać:

```
label1: BLOCK
    [declarative part of top block]
BEGIN
    [concurrent statements of top block]
    label2: BLOCK
       [declarative part nested block]
```
 **BEGIN**

 **(concurrent statements of nested block) END BLOCK label2;**

```
 [more concurrent statements of top block]
```

```
END BLOCK label1;
```
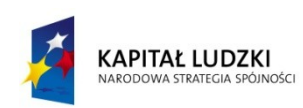

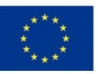

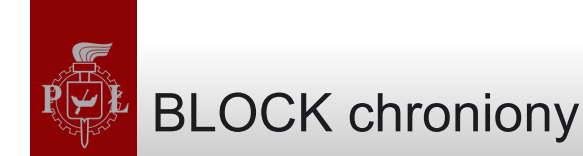

• Chroniona instrukcja BLOCK zawiera dodatkowy warunek. Instrukcje wewnątrz bloku poprzedzone słowem kluczowym GUARDED są wykonywane tylko wtedy, gdy warunek ten jest spełniony

```
label: BLOCK (guard expression)
    [declarative part]
BEGIN
    (concurrent guarded and unguarded statements)
END BLOCK label;
```
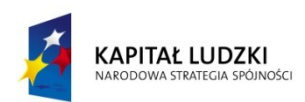

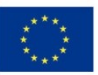

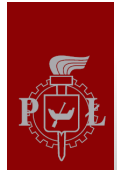

```
1 -------------------------------
2 LIBRARY ieee;
3 USE ieee.std_logic_1164.all;
4 -------------------------------
5 ENTITY latch IS
6 PORT (d, clk: IN STD_LOGIC;
7 q: OUT STD_LOGIC);
8 END latch;
9 -------------------------------
10 ARCHITECTURE latch OF latch IS
11 BEGIN
12 b1: BLOCK (clk='1')
13 BEGIN
14 q <= GUARDED d;
15 END BLOCK b1;
16 END latch;
17 -------------------------------
```
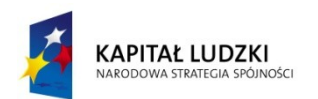

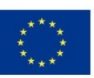

Przykład - flip-flop zaimplementowany jako blok chroniony

```
1 -------------------------------
2 LIBRARY ieee;
3 USE ieee.std_logic_1164.all;
4 -------------------------------
5 ENTITY dff IS
6 PORT ( d, clk, rst: IN STD_LOGIC;
7 q: OUT STD_LOGIC);
8 END dff;
9 -------------------------------
10 ARCHITECTURE dff OF dff IS
11 BEGIN
12 b1: BLOCK (clk'EVENT AND clk='1')
13 BEGIN
14 q <= GUARDED '0' WHEN rst='1' ELSE d;
15 END BLOCK b1;
16 END dff;
17 ------------------------------
```
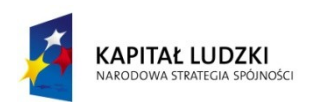

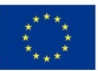

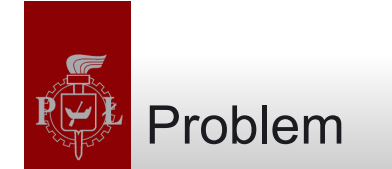

• Zaimplementować uogólniony multiplekser

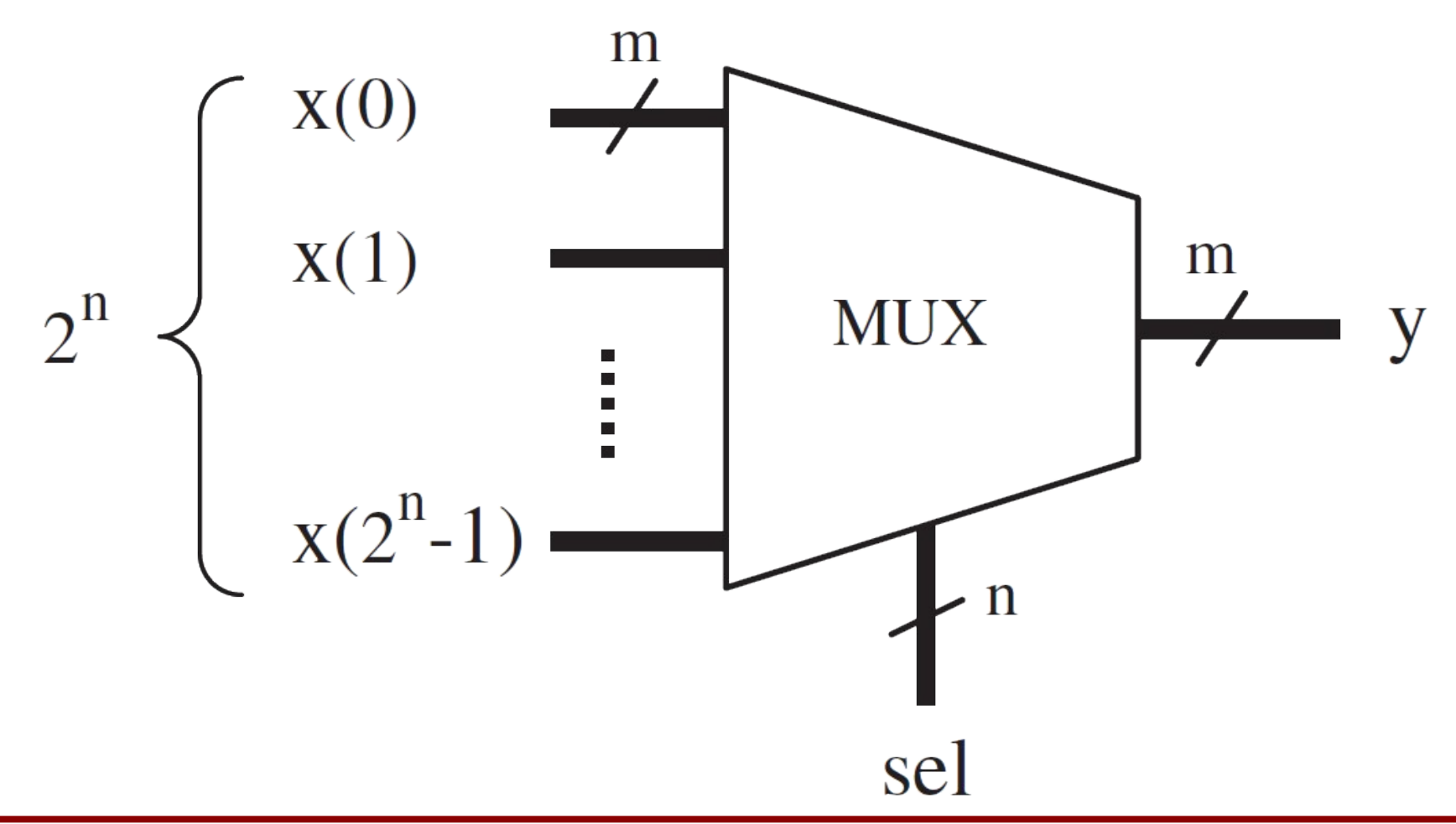

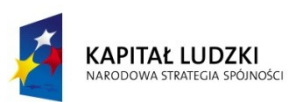

Projekt współfinansowany przez Unię Europejską w ramach Europejskiego Funduszu Społecznego

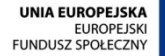

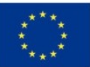

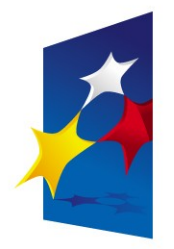

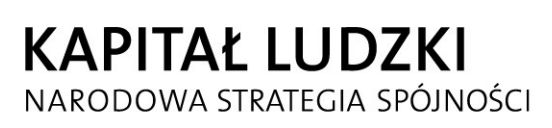

**UNIA EUROPEJSKA EUROPEJSKI FUNDUSZ SPOŁECZNY** 

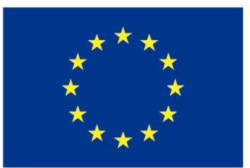

# "**Układy reprogramowalne i SoC"** "**Układy reprogramowalne i SoC" "Język VHDL (część 2)**" **"Język VHDL (część 2)**"

#### Prezentacja jest współfinansowana przez Unię Europejską w ramach Europejskiego Funduszu Społecznego w projekcie pt. Europejskiego Funduszu Społecznego w projekcie pt. Prezentacja jest współfinansowana przez Unię Europejską w ramach

"*Innowacyjna dydaktyka bez ograniczeń - zintegrowany rozwój Politechniki Łódzkiej -*  "*Innowacyjna dydaktyka bez ograniczeń - zintegrowany rozwój Politechniki Łódzkiej zarządzanie Uczelnią, nowoczesna oferta edukacyjna i wzmacniania zdolności do zarządzanie Uczelnią, nowoczesna oferta edukacyjna i wzmacniania zdolności do zatrudniania osób niepełnosprawnych*" *zatrudniania osób niepełnosprawnych*"

Prezentacja dystrybuowana jest bezpłatnie Prezentacja dystrybuowana jest bezpłatnie

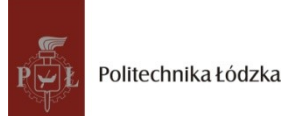

Politechnika Łódzka, ul. Żeromskiego 116, 90-924 Łódź, tel. (042) 631 28 83 www.kapitalludzki.p.lodz.pl